Goals:

- Introduce (again) my generation of sky maps & why
- Update the status of their generation
- Show results of Crab and Mrk 421 & 501
- Show preliminary status of XRB search

#### **Introduction**

- Generating full sky maps **to perform search for emission from X-Ray Binaries** (**microquasars**, or XRB)
	- Several papers compare XRBs to "mini" AGN
	- XRBCAT lists  $\sim 60$  objects within Milagro's field of view
		- with compac<sup>t</sup> companions: white dwarfs, pulsars, blackholes
	- Known to be highly variable

#### **Introduction** (continued)

- Hourly sky maps from REC data
	- Starting on MJD 1775 (July 2000)
	- $\bullet$  +/- 45 $\circ$  in DEC, full RA
	- Hour Angle (HA)  $<=45^{\rm o}$
	- NFit >= 20
	- $\mathrm{X2} > 3.0$
	- $\cdot$  0.2 $\circ$  pixels, 1800 x 450 pixels
	- Background computed using "**direct integration**"
		- 2 hour acceptance cycle HA <sup>x</sup> DEC
		- 23 second rate cycle
	- 3 MB files each for sky and background
		- compress down to 100KB and 800KB for sky & background

#### **Introduction** (continued)

- **Sky maps in FITS file format**
- **What is FITS?**
	- Flexible Image Transport System
	- Used throughout astronomical community for formated image files.
	- Compatible with many utilities produced and maintained by astronomical community (IRAF, fv, IDL, etc)
	- Can contain informative text headers, data tables (ascii and binary) and image extensions.
	- My programs use the cfitsio package: (http://heasarc.gsfc.nasa.gov/fitsio)

#### **Update**:

- Software
	- Working on **SearchMaps** GUI program to perform:
		- searches from 1 hour to DC
		- combine sky maps into daily, weekly, etc.
		- **•** generate sigma maps and distributions, event density plots, etc.
		- compute upper limits, fluxes, etc.
		- perform statistical checks on maps to check for systematics
	- Working on **DoPhase** GUI program to perform:
		- Orbital phase analysis (including solar system barycentering)
		- Pulsar phase analysis

#### **Update**:

- Map generation
	- generated hourly maps from MJD 1775 to 2693
	- Combined these into daily maps
	- Example hourly maps:

FITS Header using fv Fits viewer

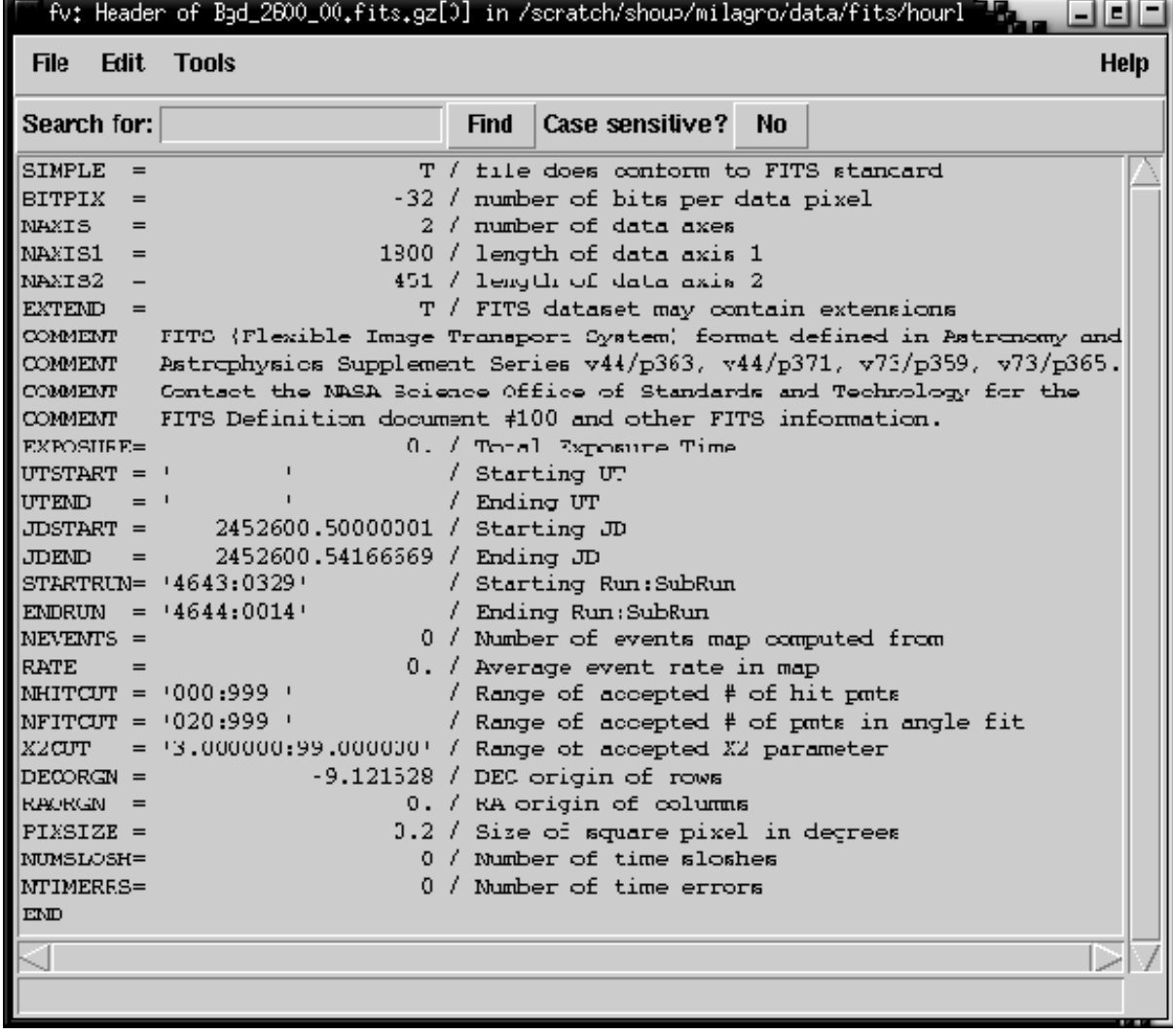

#### FITS Image (hourly map):

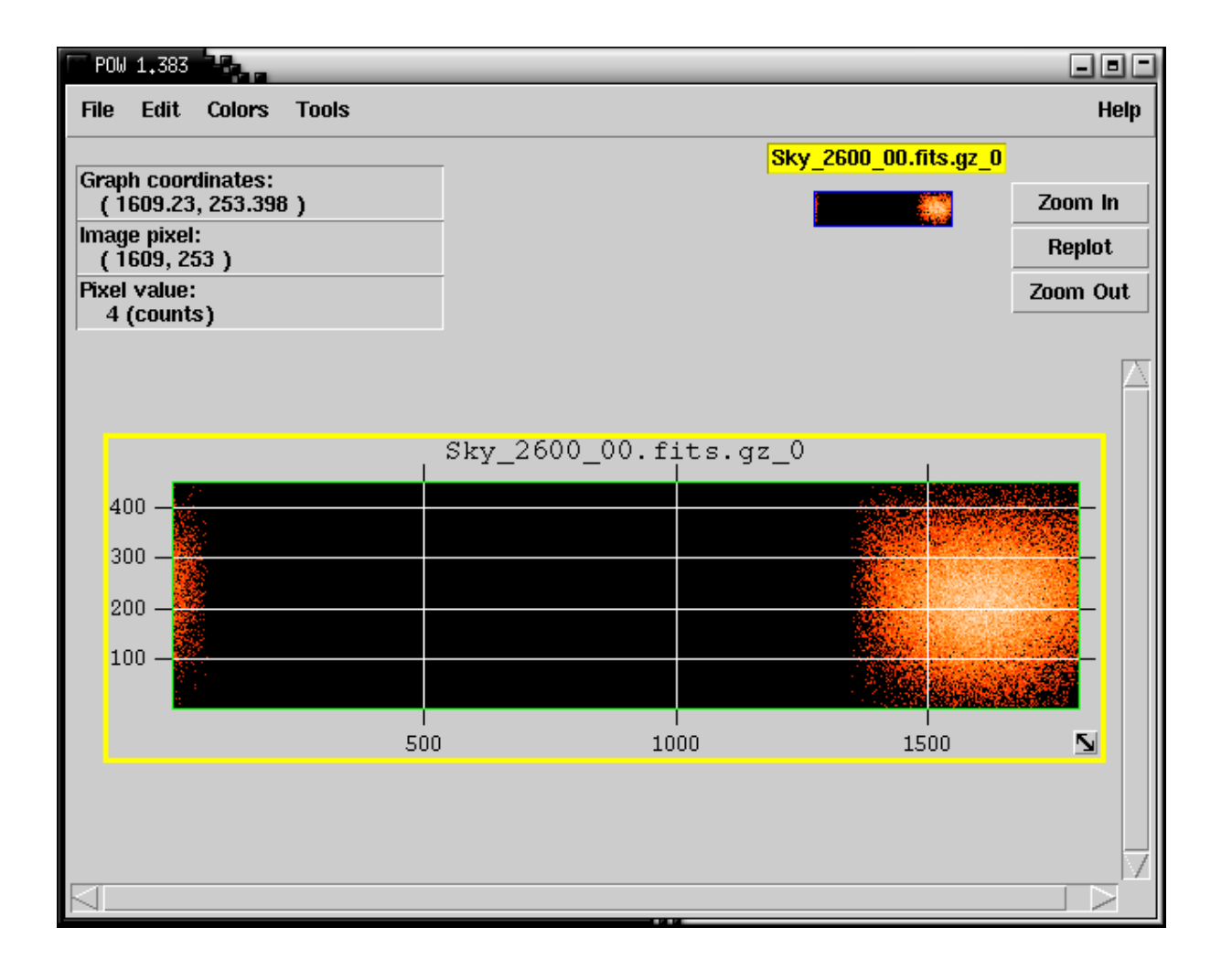

Probing FITS Image (hourly map):

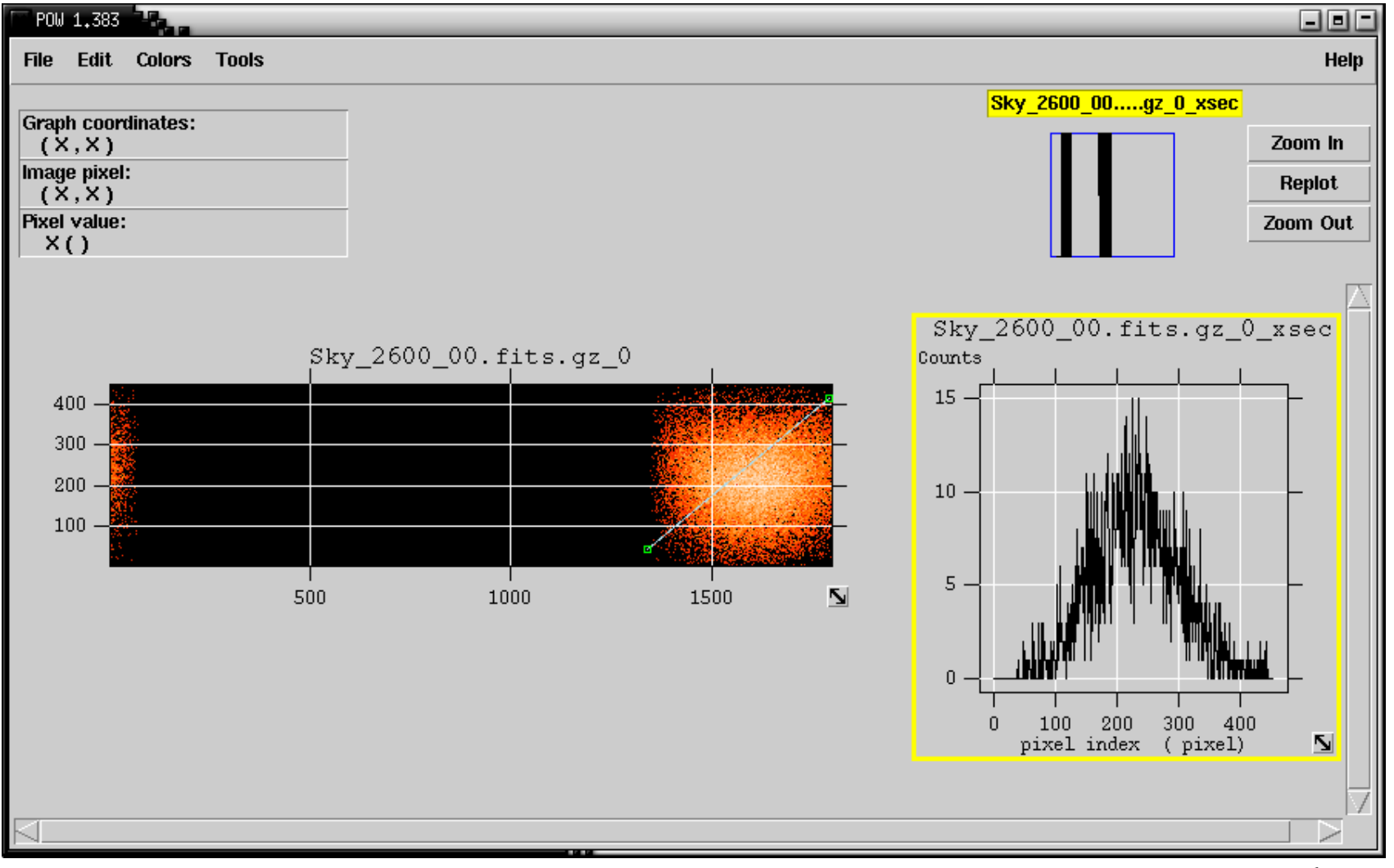

Background FITS Image (hourly map):

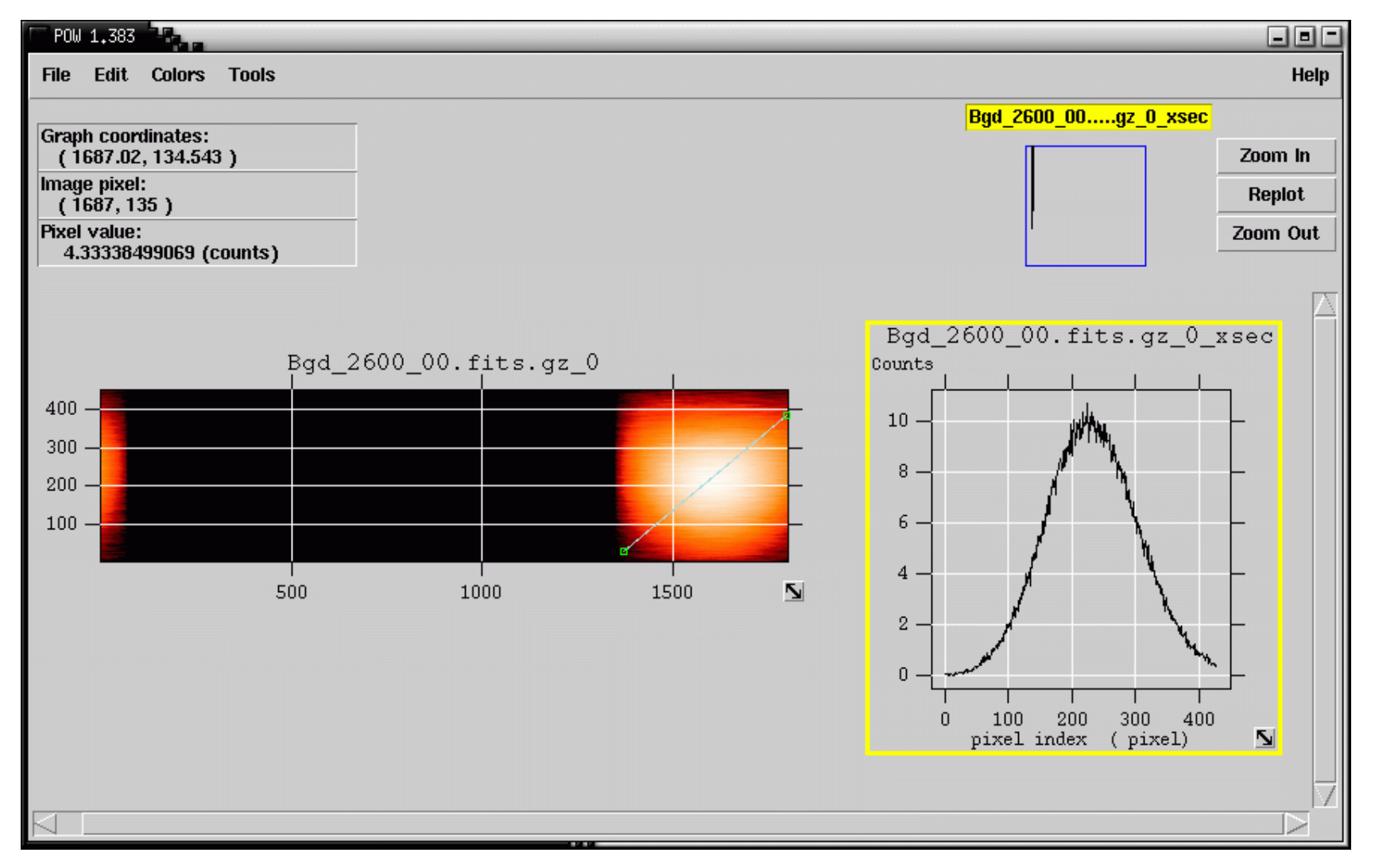

FITS Header (daily map):

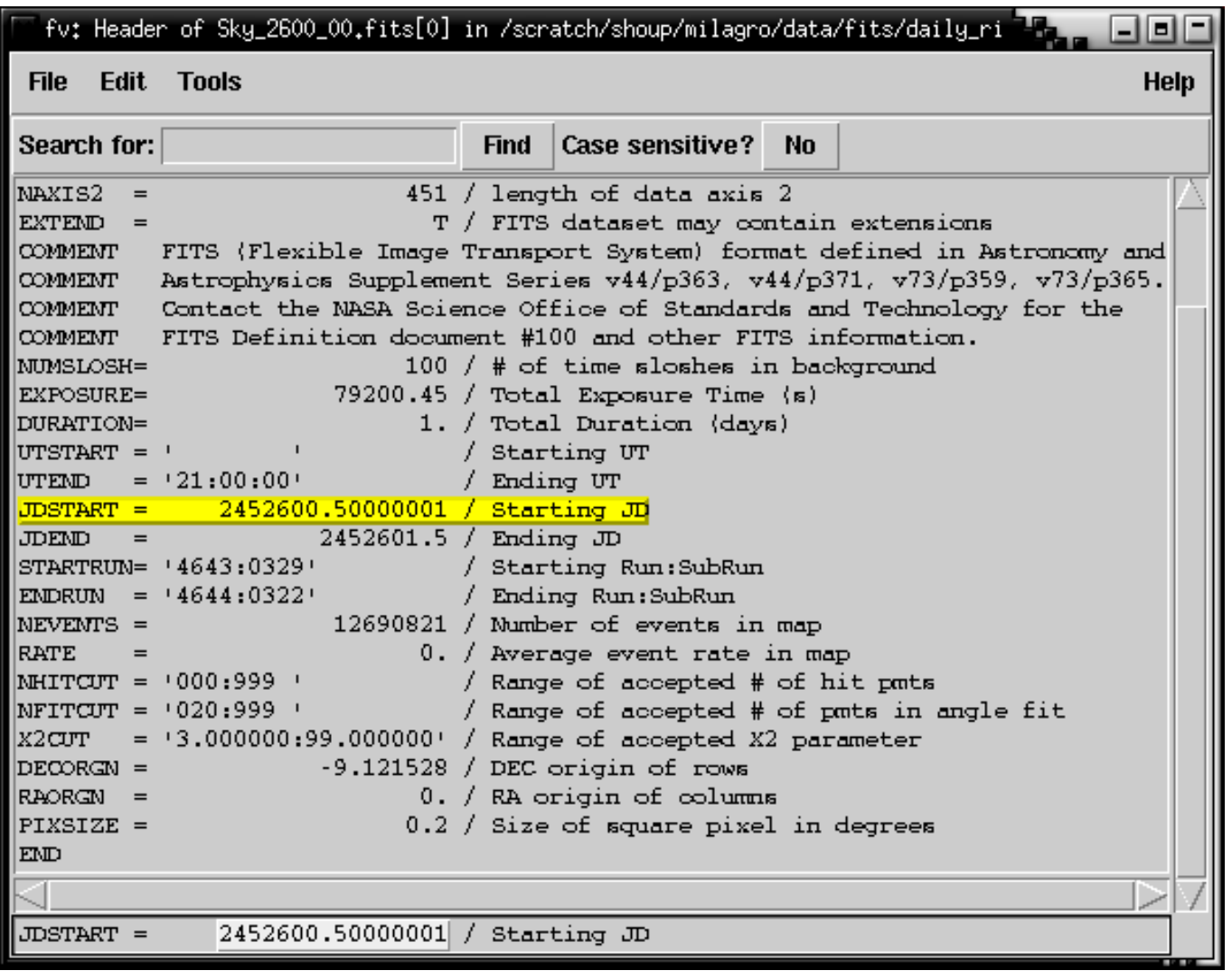

#### FITS Image (daily map):

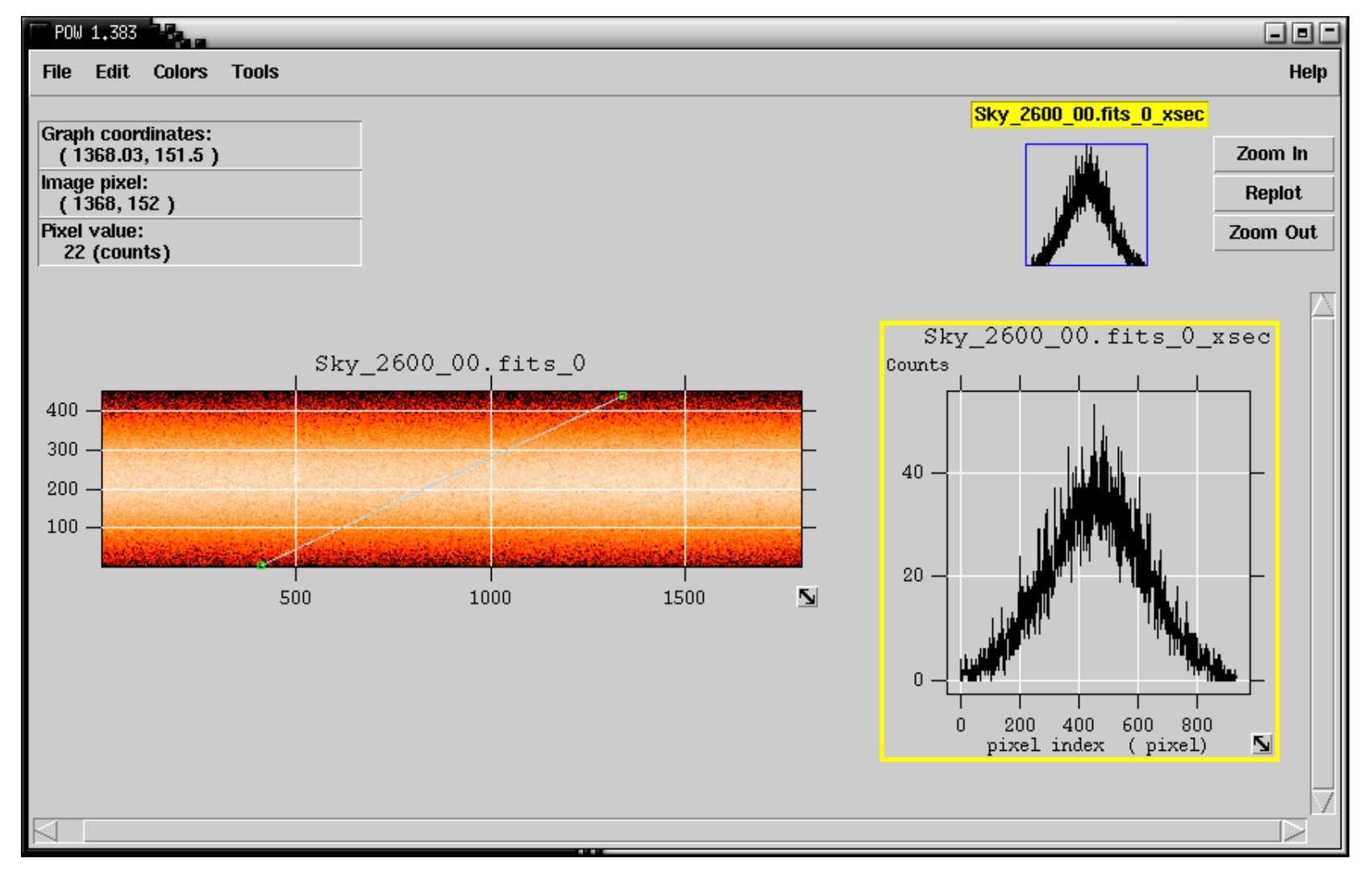

Shoup - 12

Background FITS Image (daily map):

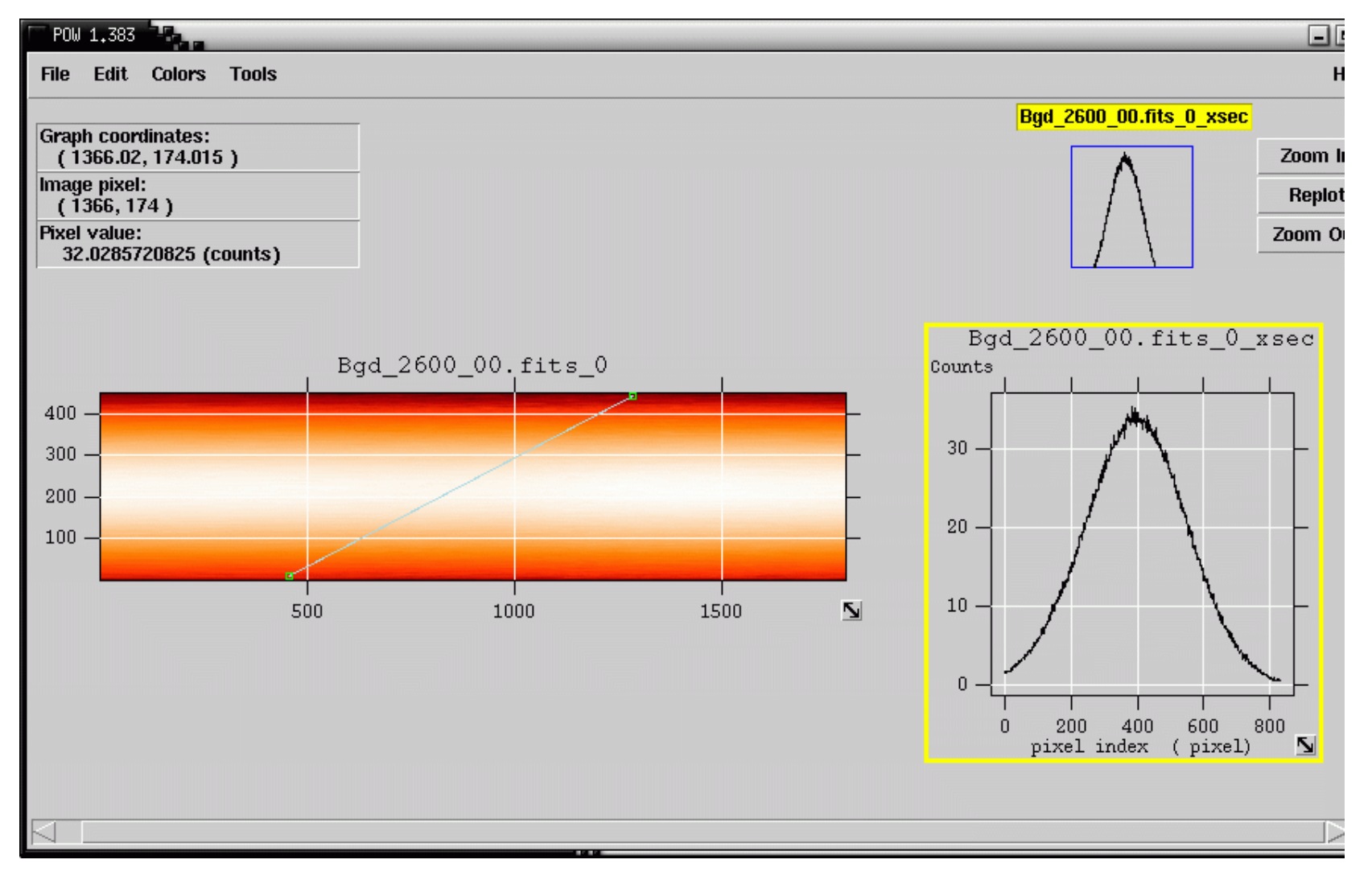

Shoup - 13

#### **Crab results from these sky maps**:

- MJD 1775 to 2693 (minus about <sup>60</sup> days, MJD 2060-2099, 2280-2299)
- 1111196 events on source 1105970 events off source
- Diff: 5226, **4.94 sigma**
- Sigma map:

#### **Mrk 421 results from these sky maps**:

- MJD 1775 to 2693 (minus about <sup>60</sup> days, MJD 2060-2099, 2280-2299)
- 1587547 events on source 1583850 events off source
- Diff: 3697, 2**.9 sigma**
- Sigma map:

#### Preliminary results on XRBs

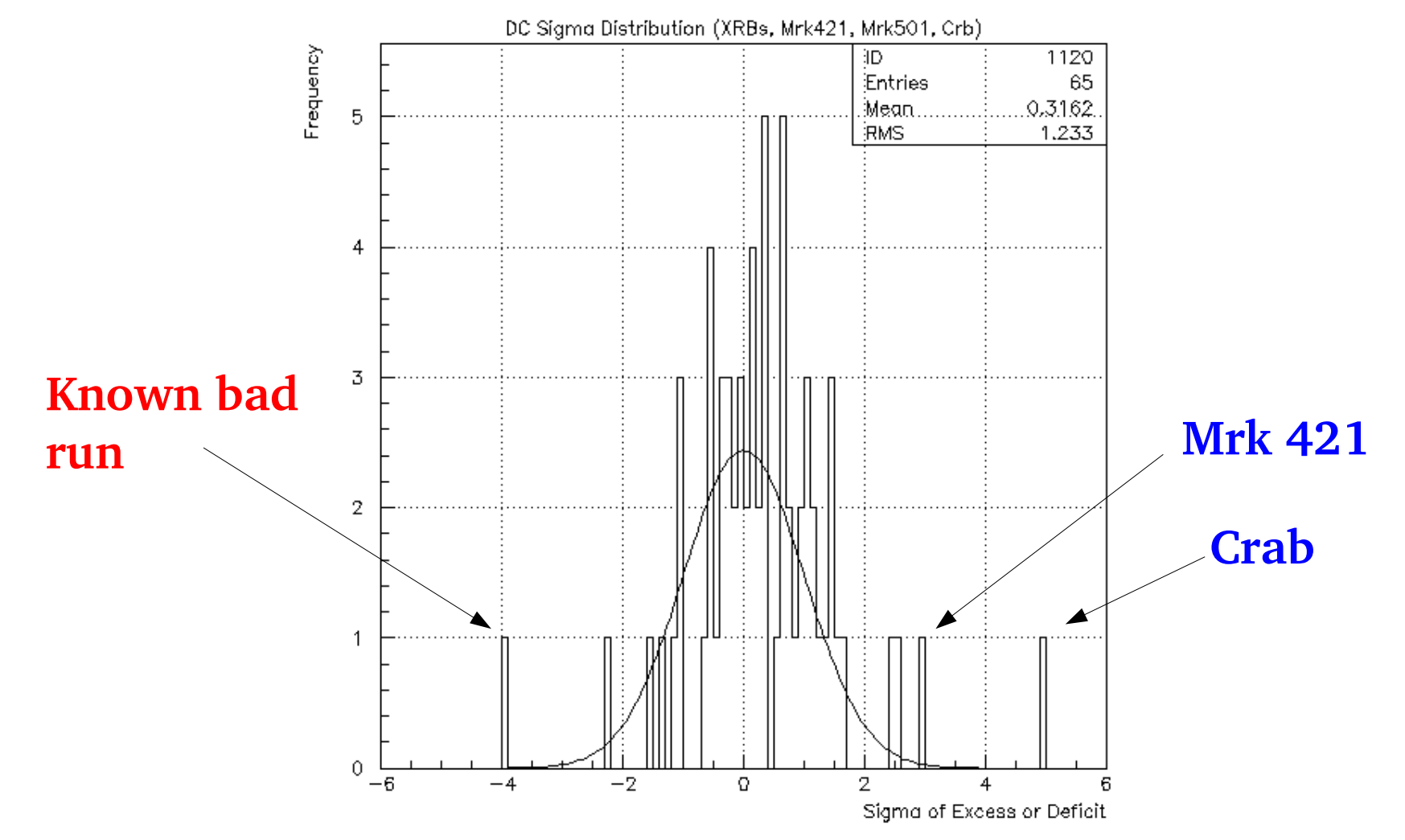